#### Web Development

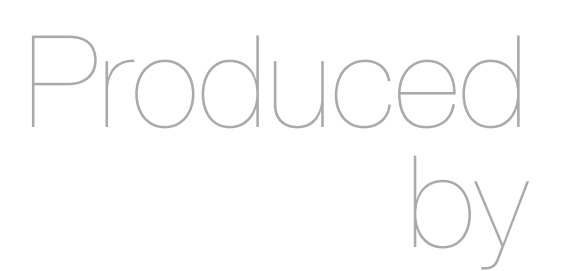

Eamonn de Leastar ([edeleastar@wit.ie\)](mailto:edleastar@wit.ie)

Department of Computing, Maths & Physics Waterford Institute of Technology

http://www.wit.ie

http://elearning.wit.ie

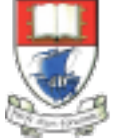

Waterford Institute of Technology INSTITIÚID TEICNEOLAÍOCHTA PHORT LÁIRGE

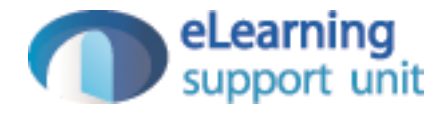

## Play Project Structure

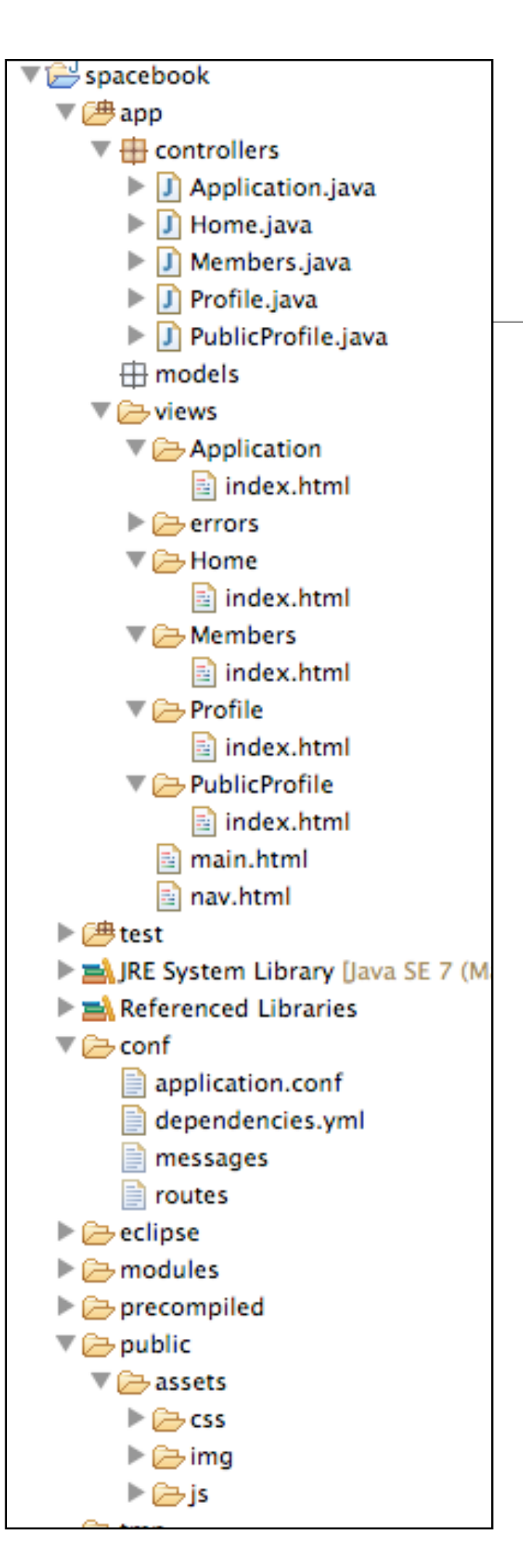

## Play Project Structure

- All Play projects have a very specific structure.
- This structure ensures that there is a consistent *separation of concerns*
- This ensures a clear distinction in the project structure between views, models and controllers.
- Views are expressed in HTML + a simple 'template' language
- Controllers and Models are in standard Java
- Additionally, there are small fixed number of configuration and 'yaml' files

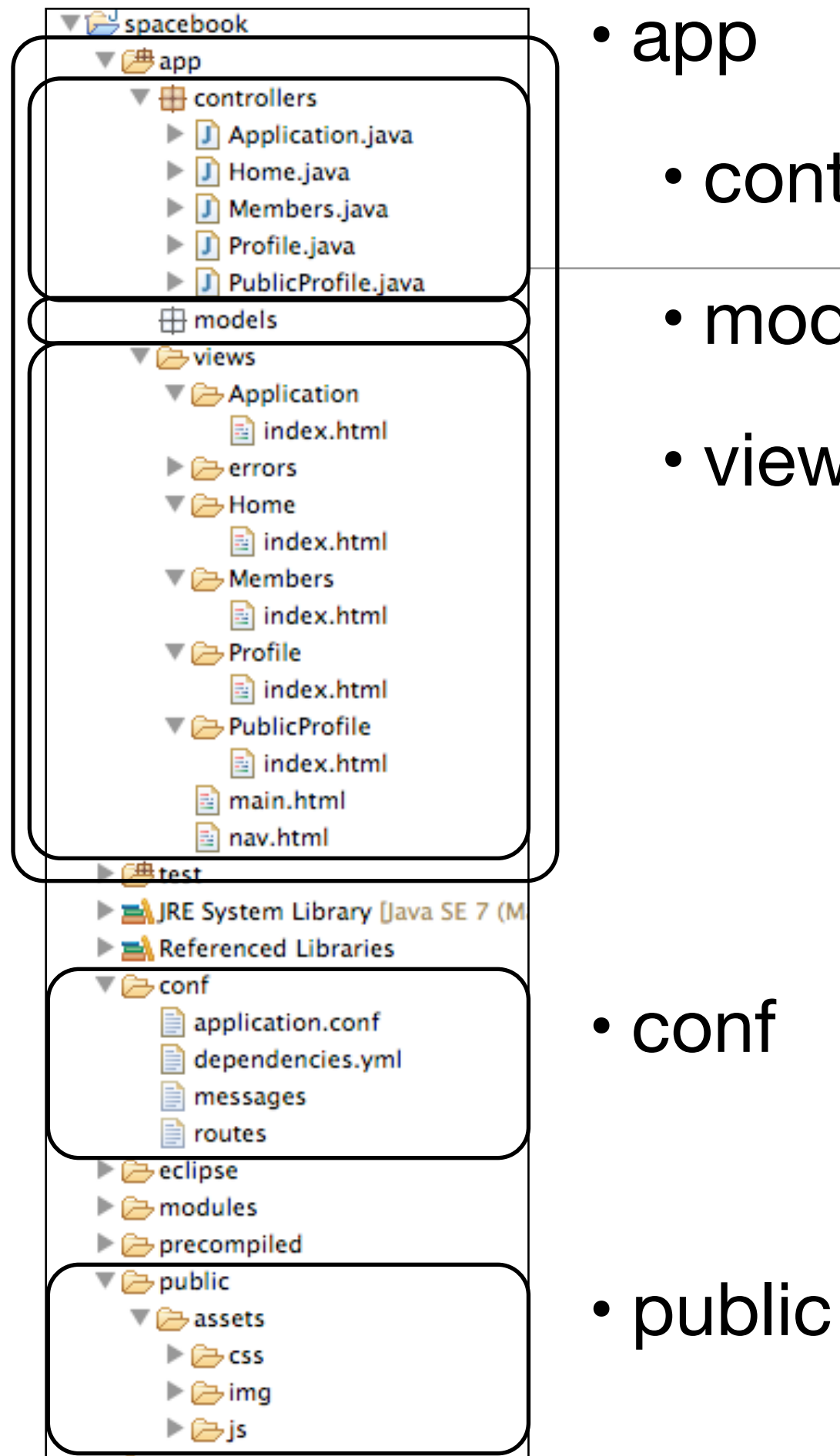

• app

• controllers

• models

• views

5 Key Sections

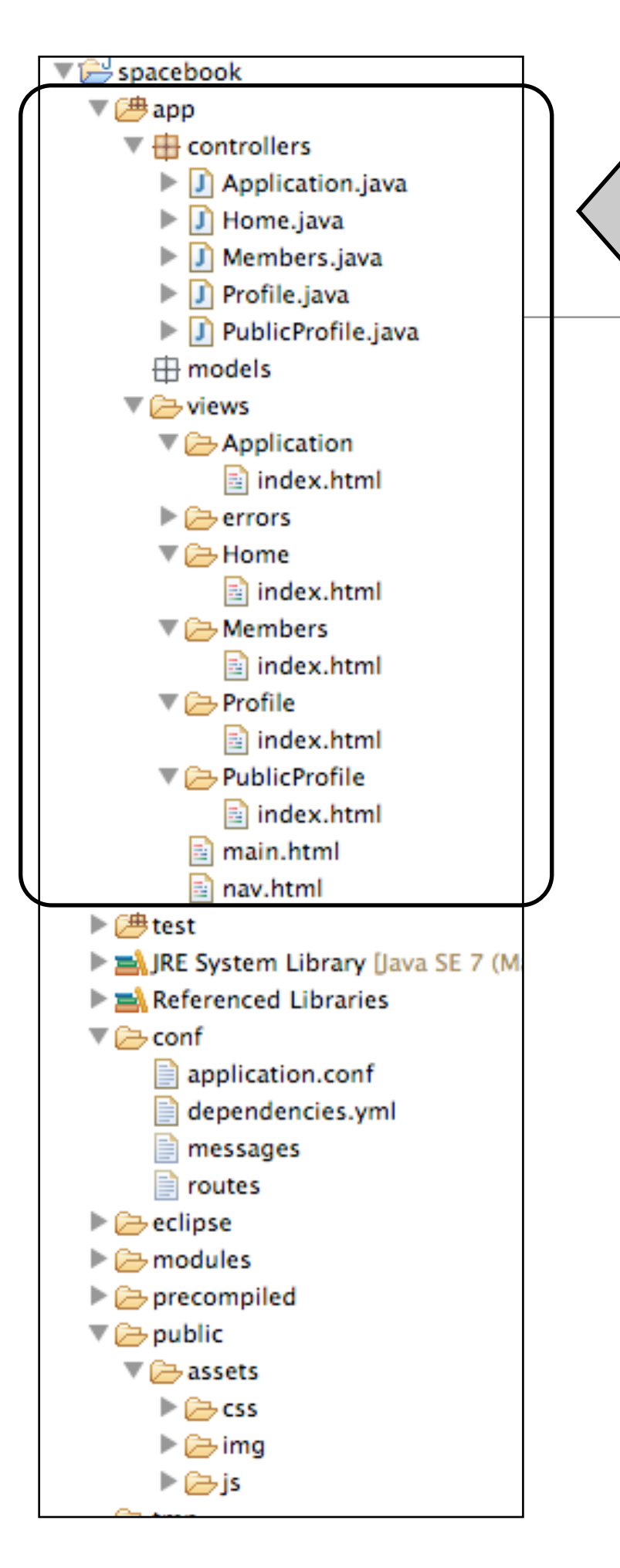

# **app**

- Application 'sources', where most of the development effort takes place
- In a folder called 'app'
- In turn divided into three folders:
	- controllers
	- models
	- views

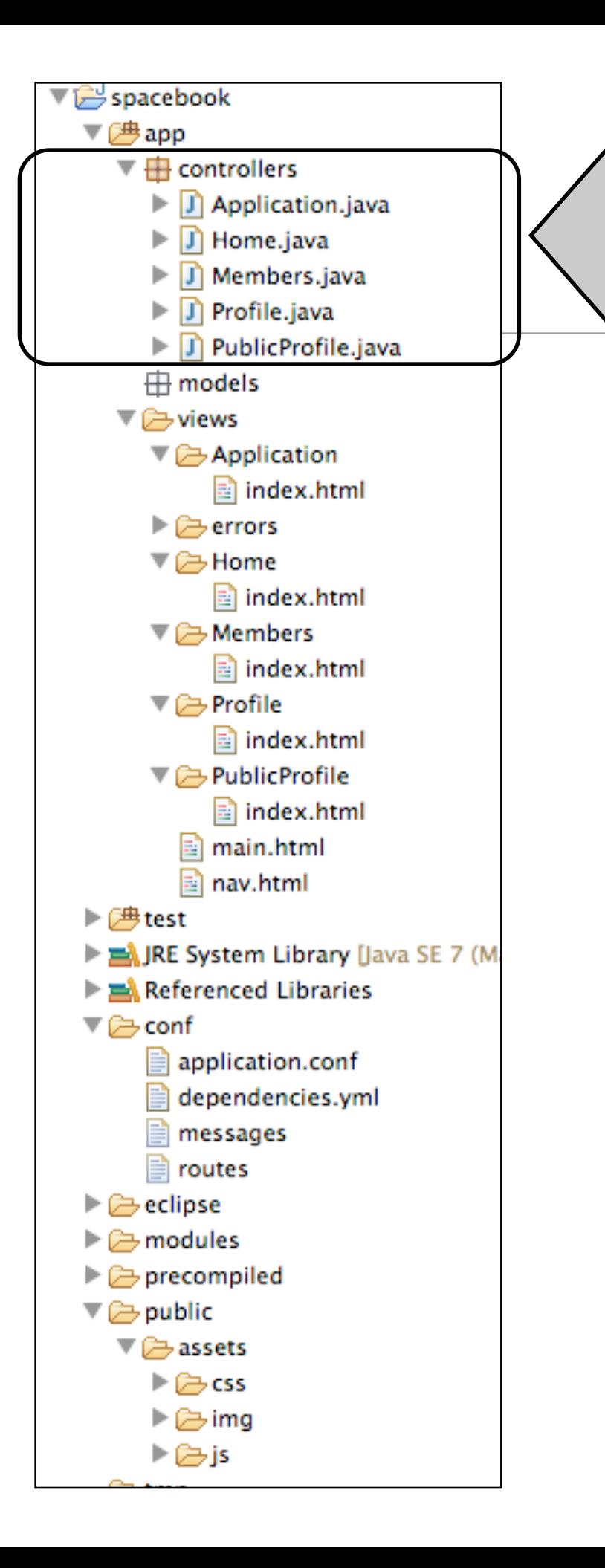

## **controllers**

- Controllers accept all HTTP 'requests'
- Requests are initiated by user:
	- placing url in browser address bar
	- clicking on a link
	- submitting a form
- Requests result in methods in controllers being called
- These methods are called "Actions"

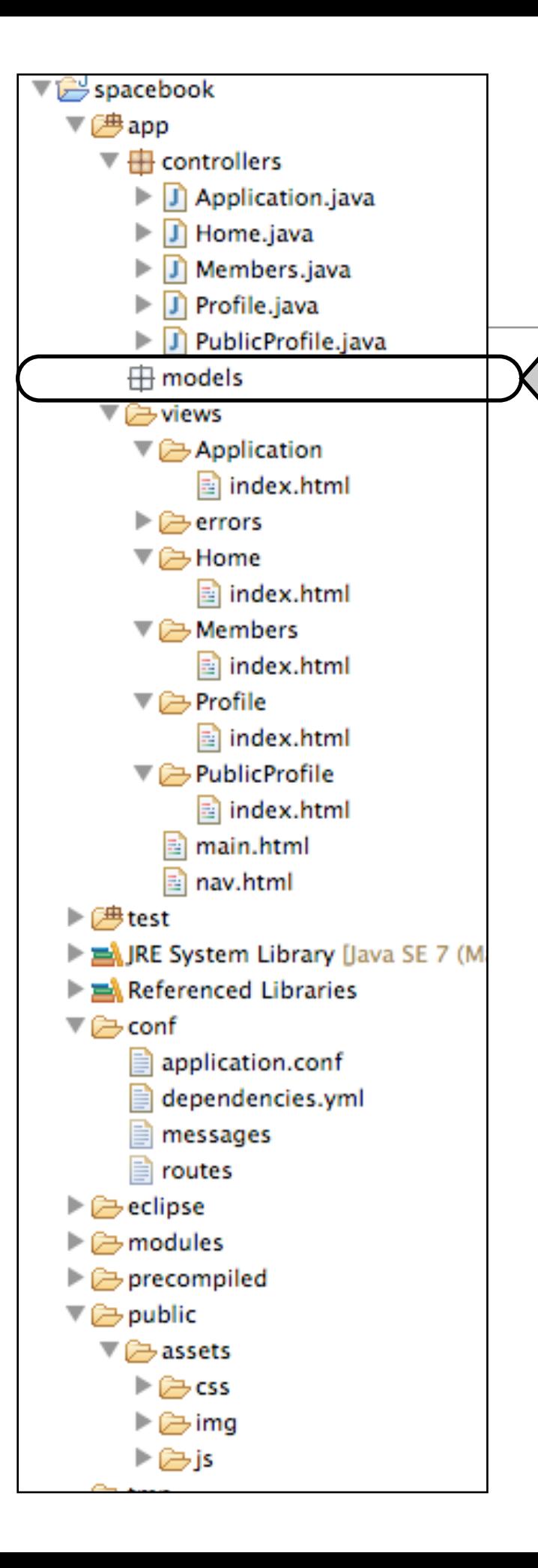

# **models**

- Any information that must be 'remembered' will be part of the model
- For spacebook, this might include user details, names, passwords, messages, profile status, images etc...
- Currently empty but will be introduced shortly as Model classes.
- Instanced of these classes will be saved to a MySQL database

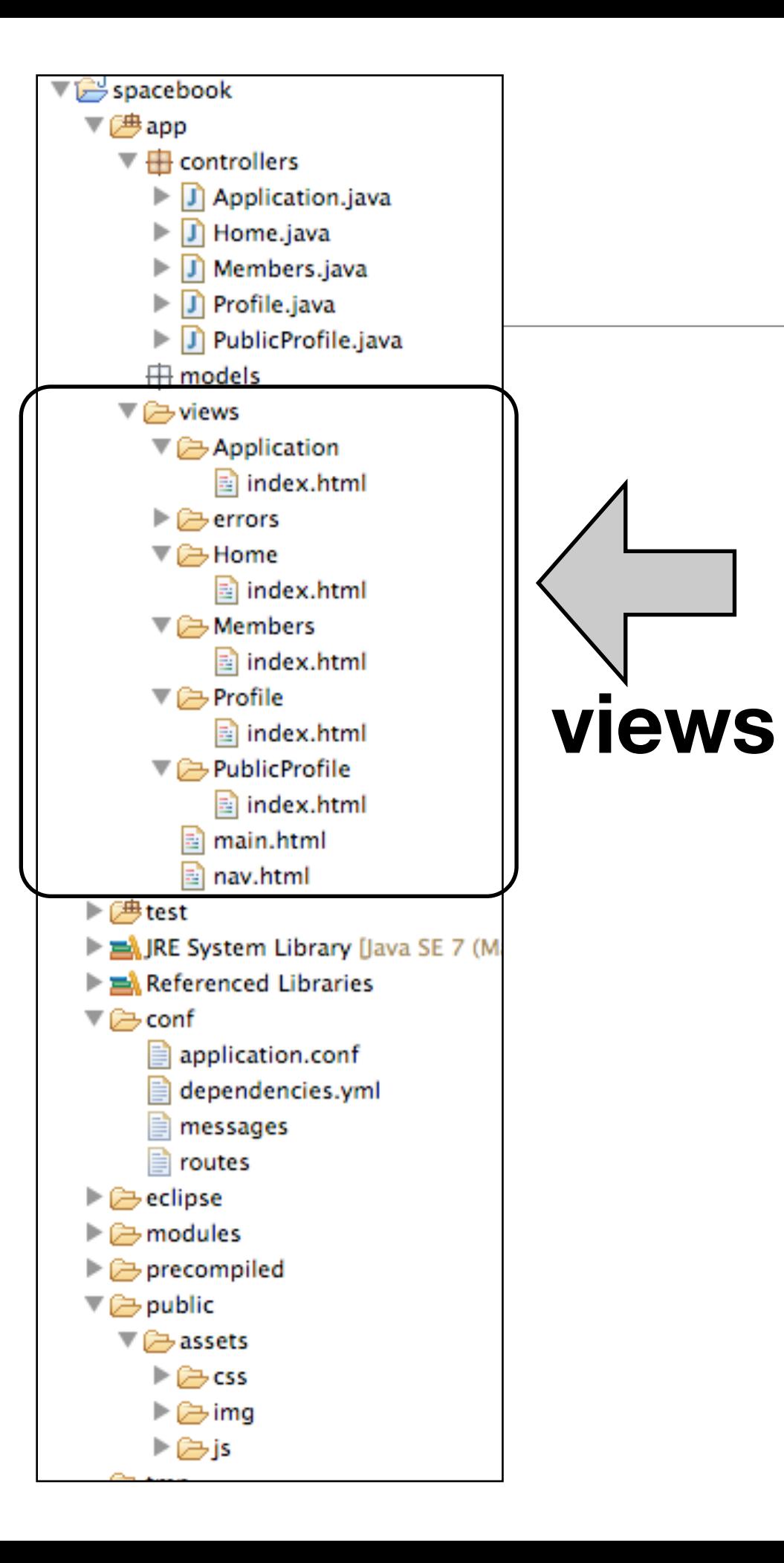

- Fragments of HTML pages
- Usually modeled on a base template main.html in this project
- main.html defines a top level structure for a complete page
- Individual aspects of the main.html template are replaced as needed to deliver a complete 'view'
- Page fragments contain HTML + a simple templating language

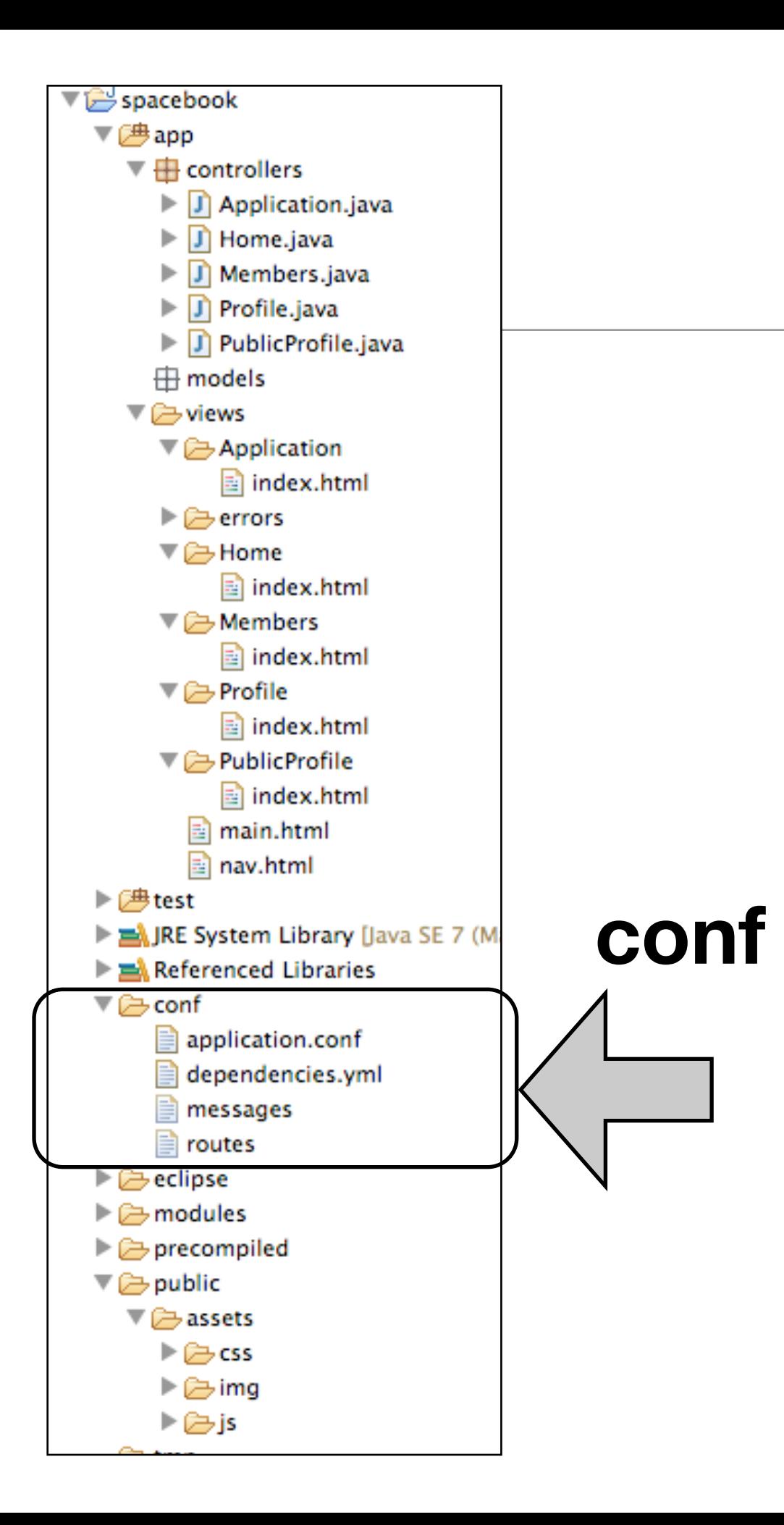

- Configuration of the application
- Simple files (usually)
- *routes* application routing table
- *application.conf* global settings
	- *messages* string for internationalization
	- *data.yaml* initial test data

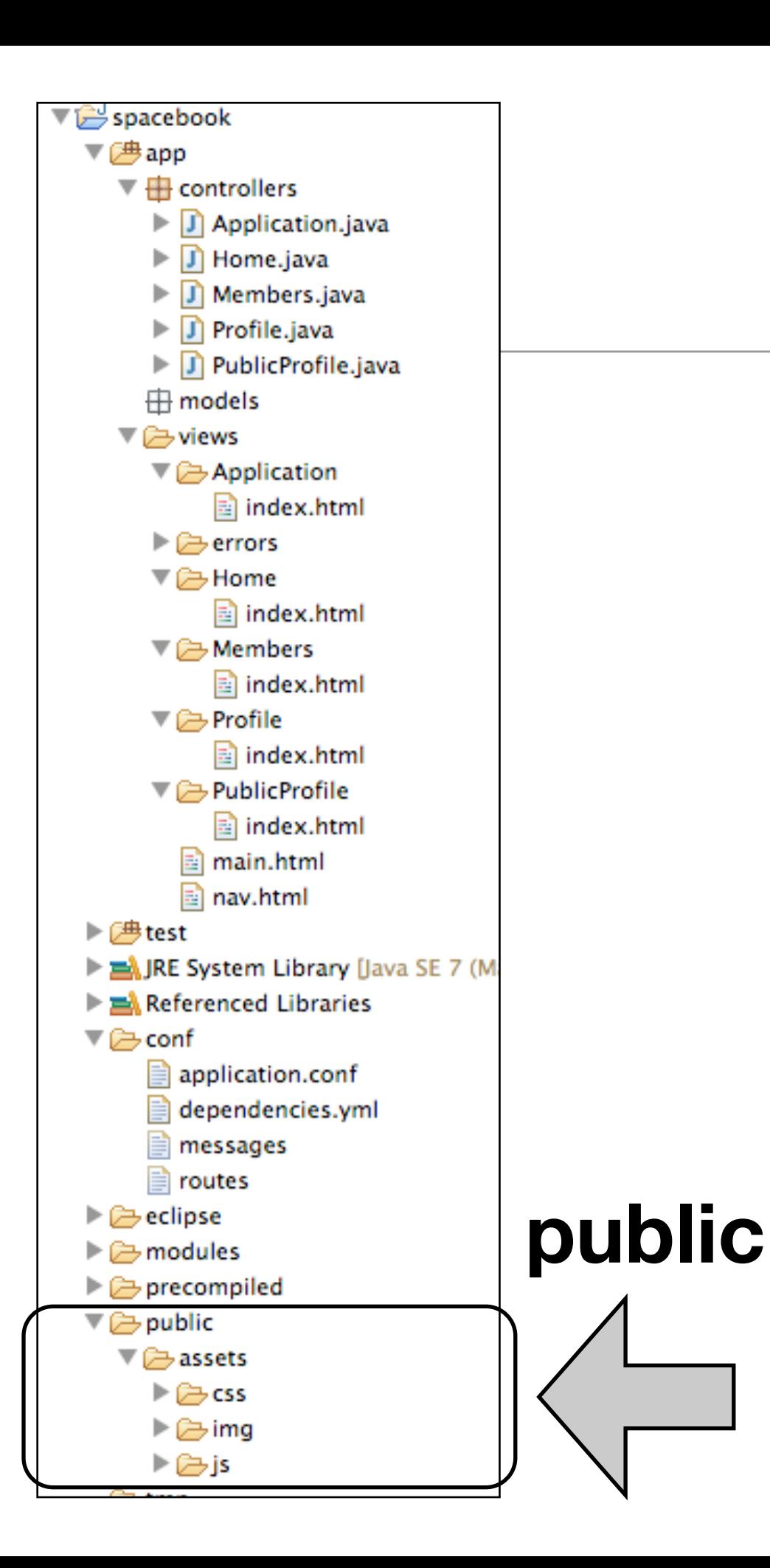

- 'Static' files that are never expected to change
- Usually css + javascript
- May include static images favicons and other stock (unchanging) images
- Not involved in 'rendering' process no templates here

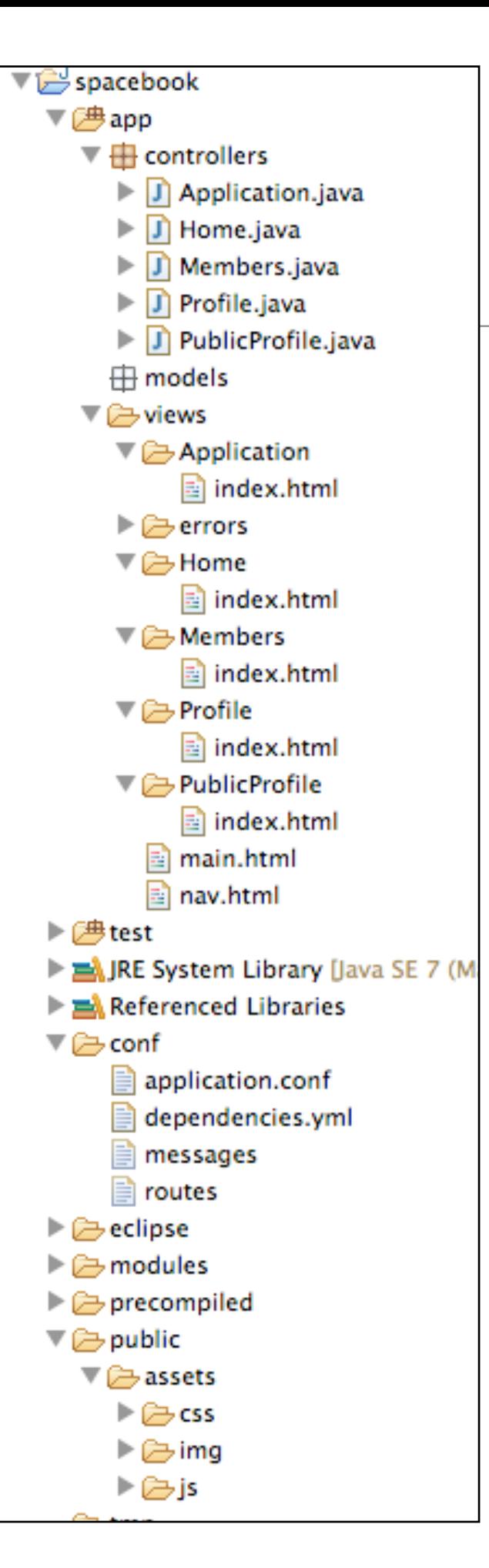

#### Logical - Package Explorer

*• Programmer centric view. Emphasizes context aware editors suited to different languages syntaxes*

#### Physical - **Navigator**

*• Complete list of all files in the project folder. Majority of these artifacts are 'generated' by build process and are never managed by the programmer*

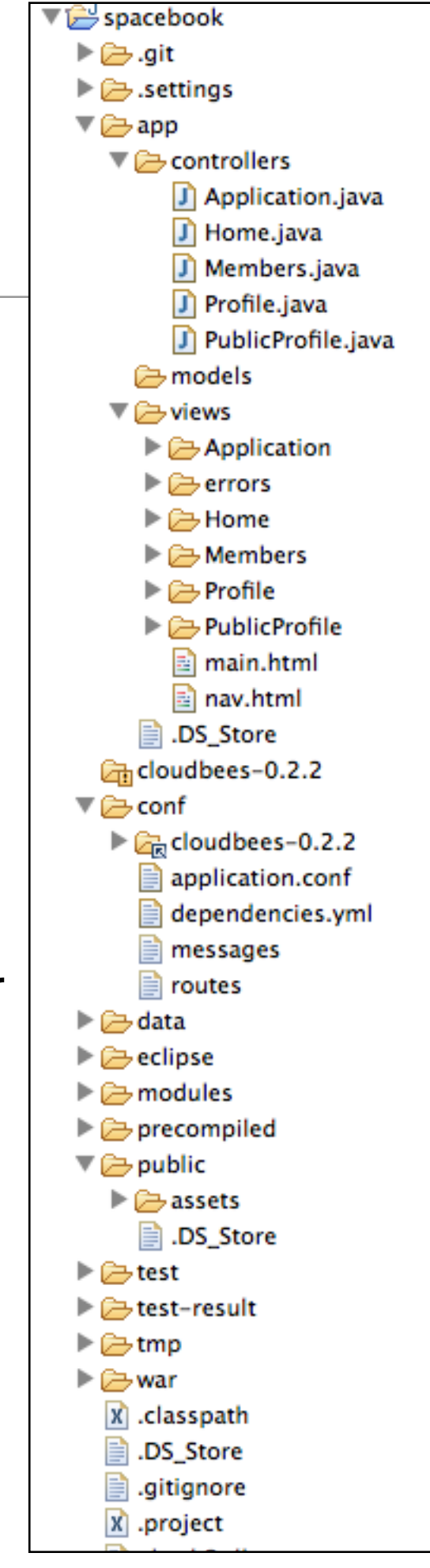

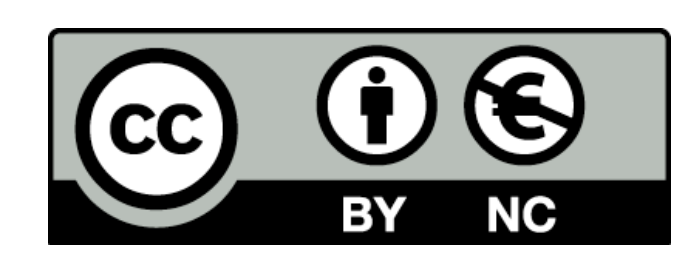

Except where otherwise noted, this content is licensed under a Creative Commons Attribution-NonCommercial 3.0 License.

For more information, please see http:// creativecommons.org/licenses/by-nc/3.0/

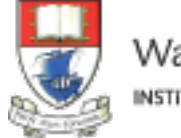

Waterford Institute of Technology INSTITIÚID TEICNEOLAÍOCHTA PHORT LÁIRGE

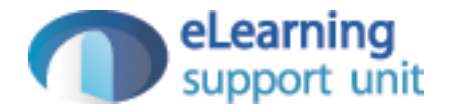